Clockify Time Tracker For Chrome +Активация Скачать бесплатно PC/Windows (Latest)

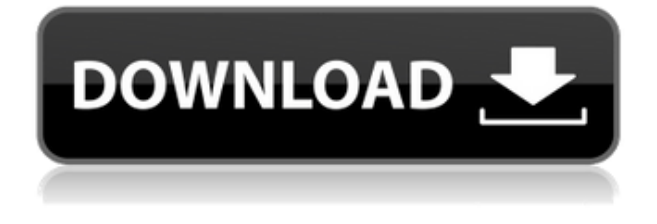

# **Clockify Time Tracker For Chrome Download PC/Windows**

Расширение автоматически записывает и суммирует ваше время просмотра в Интернете. ЧАСТО ЗАДАВАЕМЫЕ ВОПРОСЫ: - Могу ли я сделать задание напечатать что-то на вебсайте? - Могу ли я сделать задание на чтение чего-либо на веб-сайте? - Есть ли сочетание клавиш? - Могу ли я остановить обратный отсчет? - Есть ли способ выбрать текст сайта для описания задачи? - Есть ли способ создавать/сохранять проекты и сохранять их в набор тегов? - Есть ли способ экспортировать данные в файл CSV? - Есть ли способ экспортировать данные в файл Excel? - Могу ли я получить ежемесячную сводку своих данных? 2:58 30 Seconds to Better Time — обзор и обзор игры с кредитом в размере 10 долларов на The DailyRift 30 Seconds to Better Time — обзор и обзор игры с кредитом в размере 10 долларов на The DailyRift 30 Seconds to Better Time  $-$  обзор и обзор игры с кредитом в размере 10 долларов на The DailyRift 30 Seconds to Better Time — обзор и обзор игры с кредитом в размере

10 долларов на The DailyRift В сегодняшнем выпуске Шери рассказывает о том, как изменились правила игры, когда дело доходит до управления временем и жизнью. Как вы постоянно оптимизируете свою жизнь? Как убедиться, что вы делаете все возможное? Как последовательно работать над собственным потенциалом и развивать его? Игра называется 30 Seconds to BetterTime и она меняет практически все в вашей жизни! Вы вот-вот обнаружите, что НЕ достаточно просто попробовать... Время - Марк Рассел Последний релиз Джона Ли и Ники Хьюза занимает 12-е место в списке бестселлеров. 1:01:59 банк времени | Журнал времени банк времени | Журнал времени банк времени | Журнал времени Как использовать банк времени | Журнал времени Как использовать банк времени (журнал времени для долгосрочных задач) В сети много информации о том, как пользоваться банком времени. Это видео предназначено для того, чтобы дать вам информацию о банках времени и о том, как вы должны... Таймменеджмент для современных предпринимателей - RussYoung (ваше цифровое секретное оружие) Your DigitalSecretWeapon — это ваша возможность, наконец, освоить продвинутый тайм-менеджмент для 21 века.Система нового века, которая делает вашу тяжелую работу

### **Clockify Time Tracker For Chrome Crack+ Free Download**

Clockify Time Tracker — это плагин, который поможет вам более эффективно отслеживать онлайн-активность. Он может регистрировать время, проведенное где угодно в Интернете, хранить данные и связывать их с различными проектами, тегами и предопределенными рабочими пространствами. Онлайн-сервис и расширение Clockify Time Tracker — это бесплатное расширение с открытым исходным кодом для Google Chrome. Кроссплатформенный

сервис Clockify предлагает множество других функций и опций. Чтобы узнать больше об этой службе таймменеджмента и настольном инструменте, посетите этот ресурс. В плагине есть много творческих способов отслеживания времени просмотра. Сначала требуется разрешение на чтение и изменение данных вашего браузера. Предоставляя Clockify Time Tracker доступ к этой информации, вы помогаете улучшить отслеживание и отчетность. Расширение пытается прочитать данные о посещаемых вами веб-сайтах, чтобы извлечь название каждой задачи и описание таймера. Затем все журналы сохраняются на вашей панели инструментов, отсортированные по времени, дате и имени. Функции, отчеты и главная панель инструментов Расширение сверхгибкое. Вы можете определить свои рабочие области, проекты, добавить индивидуальные описания и теги для каждого временного интервала, установить напоминания или автоматизировать таймеры. Все записи отслеживания времени можно запускать/останавливать с помощью сочетания клавиш Ctrl+Shift+U. Кроме того, вы можете выбрать текст любой веб-страницы, щелкнуть его правой кнопкой мыши и использовать его в качестве описания для сеанса отслеживания времени. Еще одним преимуществом Clockify Time Tracker является онлайн-панель, в которой хранятся все ваши временные записи и журналы. Это свободное место, где ваши данные хранятся и систематизируются в подробные отчеты. Кроме того, сервис создает диаграммы и подробные сводки, чтобы вы могли получить представление о своих рабочих схемах и потоке. В разделе настроек вы можете настроить поведение, внешний вид и совместимость вашего расширения с другими веб-сайтами. Суперполезное расширение для повышения производительности Используя Clockify Time Tracker, вы станете более ответственными и осведомленными о своем использовании времени. Интеллектуальное расширение имеет множество функций и опций, которые помогут вам незаметно и эффективно отслеживать, измерять и улучшать качество вашей работы. Если Chrome — ваш любимый браузер и вы ищете хороший трекер времени, Clockify Time Tracker — отличный выбор. Дополнительная информация: Полезная ссылка: 1eaed4ebc0

#### **Clockify Time Tracker For Chrome Crack+**

#### **What's New In Clockify Time Tracker For Chrome?**

Записывайте время своей активности за компьютером и онлайн-материалы в Интернете. Записывайте время своей активности за компьютером и онлайн-материалы в Интернете. Онлайн-расширение для отслеживания времени, которое поможет вам контролировать время, проведенное в Интернете. Визуальный таймер, отсчитывающий время до следующего действия в браузере. Запускайте или останавливайте таймер по клику или тексту веб-страницы. Автоматически останавливать таймер при закрытии вебстраницы. Следите за всем временем, проведенным на ваших любимых сайтах. Минуты, часы или дни: выберите временной интервал. Обзор рабочего пространства и мониторинг производительности. Синхронизируйте время с онлайн-сервисом или с локальной базой данных. Другие функции включают управление напоминаниями, настраиваемый календарь, комментарии. Расширенные функции включают отчеты и графики. Красивый, простой в использовании пользовательский интерфейс. Блокировка расширения для сеанса избавляет браузер от беспорядка. Он запрашивает только минимальные необходимые разрешения. Этот уникальный таймер имеет значок Интернет-магазина Chrome. Значок Интернет-магазина Chrome, чтобы помочь пользователям найти расширение. Расширение сохраняет данные в вашей учетной записи Chrome. Функция облачной синхронизации позволяет выходить в Интернет с помощью любого браузера. Просматривайте и работайте одновременно. Точность гарантирована до 99% всего времени отслеживания. Поддержка Google Аналитики Скриншоты Список изменений

Изменения с версии 0.99.5 на версию 0.99.6 13.04.2018 введена автоматическая пауза при закрытии 13.05.2018 добавлены параметры правой кнопки мыши и контекстного меню для таймера 14.04.2018 - улучшения форматирования 14.05.2018 - добавлено несколько таймеров Окна Для пользователей Windows это расширение является классикой: оно обещает пользователям стабильный счетчик времени и красочный стильный пользовательский интерфейс. Расширение представляет собой простой, красочный и простой значок. Кроме того, он позволяет Chrome записывать время, проведенное на определенных веб-страницах. Он также имеет классный и простой в использовании пользовательский интерфейс. Чтобы установить бесплатный плагин, следуйте инструкциям ниже: Шаг 1: Скачайте и запустите расширение Если вы ищете правильный тайм-трекер и хотите, чтобы Chrome вам помог, вам повезло. Есть множество полезных расширений, которые делают все, что нужно. Например, BlinkTime это простой и полезный трекер времени в Chrome. Это поможет вам установить свое время и

## **System Requirements:**

Минимум: ОС: Windows 7 SP1 64 бит | 8 бит | 8,1 бит Процессор: Intel® Core™ 2 Duo 1,66 ГГц или AMD Phenom™ X2 4200 Память: 4 ГБ ОЗУ Графика: AMD Radeon HD 4600 или NVIDIA Geforce 8600 GT Жесткий диск: 500 МБ свободного места на диске Рекомендуемые: ОС: Windows 7 SP1 64 бит | 8 бит | 8,1 бит Процессор: Intel® Core™ i5 3,4 ГГц